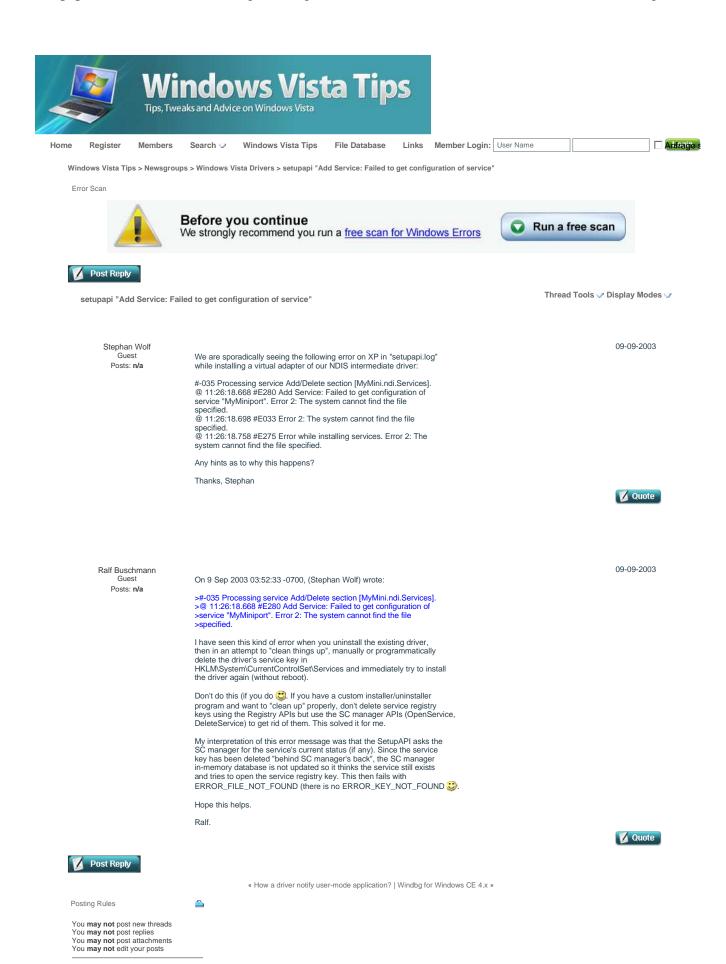

BB code is On Smilies are On [IMG] code is On HTML code is Off Trackbacks are On Pingbacks are Off

Forum Rules

| Similar Threads                                                                                         |                            |                                  |         | _                   |
|----------------------------------------------------------------------------------------------------|----------------------------|----------------------------------|---------|---------------------|
| Thread                                                                                                  | Thread Starter             | Forum                            | Replies | Last Post           |
| "De Service User Profile-service verhindert het aanmelden."                                             | memorized_dreams           | Windows Vista Administration     | 1       | 05-06-2009 04:36 PM |
| What is this error: "The Group Policy Client service failed the logon."                                 | andrewbb@gmail.com         | Windows Vista General Discussion | 7       | 04-15-2009 09:37 PM |
| *Dependency service or group failed to start* and unable to start<br>Diagnostic Policy Service manually | racingracing               | Windows Vista General Discussion | 0       | 01-04-2009 06:01 PM |
| Boot msg: "Group policy client service failed to start"                                                 | Sabian Smith               | Windows Vista General Discussion | 1       | 07-23-2008 09:14 PM |
| HELP: Can't log in: "User Profile Service service failed the logon"                                     | void.no.spam.com@gmail.com | Windows Vista General Discussion | 2       | 05-24-2008 07:23 PM |

Forum Software Powered by vBulletin®, Copyright Jelsoft Enterprises Ltd. SEO by vBSEO 3.3.2 ©2009, Crawlability, Inc.

Contact Us - Windows Vista Tips - Archive - Privacy Statement - Top